# A Secure Message Broadcast System (SMBS)

Mark Crosbie Ivan Krsul Steve Lodin Eugene H. Spafford\*

The COAST Project Department of Computer Sciences Purdue University West Lafayette-Markette-Markette-Markette-Markette-Markette-Markette-Markette-Markette-Markette-Markette-Marke  $\{$ mcrosbie,krsul,swlodin, spaf $\}$ @cs.purdue.edu

Technical Report CSD-TR-96-019

April -

# $\mathbf{1}$

This paper describes the design and implementation of a secure message broadcast system SMBS- It is a secure, multi-party chat program that ensures privacy in communication and does not rely on shared secret keys- The system was built as a study of the feasibility of building eective communication tools using zero knowledge proofs-

There is a general consensus in the computer security comunity that traditional password based authenti cation mechanisms are insuranced in todays globally connected environment- connected environment- as one one o passwords are a partial solution to the problem-distinct that the problem-distinct address is the lack of the mutual authentication- the Kerberos family of systems addresses the issue of mutual authentication but relies heavily on the physical security of the server and safekeeping of the password database.

The design of the SMBS system addresses the following issues

- Secure communication Message broadcasts between users will be encrypted to ensure privacy of communication.
- user authentication at the Amos Fiat and Amos Fiat and Amos Fiat and Amos Fiat and Adi Shamir Adi Shamir Adi used to authenticate users without revealing to potential eavesdroppers any information that might com promise the system from a space much much has been written about 2012 and to the best of our decomposition of o knowledge, few products have actual implementations that depend on this class of authentication mechanisms, and none use them as effective authentication techniques for widespread dynamic communication protocols in the protocols of the set of the set of the set of the set of the set of the set of the set of the
- Portable implementation The system was designed to be portable- This was achieved by using the PERL programming language [WS92] wherever possible.

There are three components to the system

Contact person for questions concerning the paper

- An Authentication Server veries the identity of all parties in the system- Authentication isthe process of validating that an entity actually is who it claims to be referred is not only a user but other but components of the SMBS system-
- A Chat Server accepts messages from all clients and distributes them to all the other participating clients- It is the central message distribution and point and will me central processing to guarantee privacy-
- A Client is a user who wishes to participate in a message exchange with other authenticated users- A user interacts with a client by typing messages to be displayed on other user's screens, and by reading messages typed by other participating users- The client program authenticates itself to the authentication server before the user is allowed to join the system-

We will present detailed state-machines for the behaviour of each of the components of the system later in this document, but the steps involved can be summarized below:

- The chat server and the authentication server authenticate each other using a zeroknowledge proof GMW -
- Users authenticate themselves to the authentication server and obtain from it a session key- The session key is used to encrypt some of the trac to and from the user- Immediately after this key has been obtained users obtain from the chat server a broadcast key that will be used to decrypt broadcast messages-
- The chat server listens on a well known port for connections- Connections will come from either users or the authentication server.
- server adds the new user to an internal database of registered users, and remembers the user's session key.
- When a user connects the chat server veries that the incoming message has been encrypted using the correct session key for that user.
- The chat server broadcasts the message to all registered users encrypting it with a global broadcast key-It is encrypted with one broadcast key, rather than each individual user's key, to speed up distributing a message.
- Any anomaly in the communication between the chat server and the client results in the revocation of the session key for the client, the generation of a new broadcast key by the chat server and the redistribution of the major the remaining chients- the could occur if the could occur if the couple the receipt of a message- that server will assume that the client that the client from itself from its discussed from its cli database of registered users- The client will have to real to real continuous correction server- and the clie
- The authentication server continues to accept connections from new clients and authenticate them-

Figure 1 illustrates the three components in the system.

## $\overline{2}$ Detailed Specifications

The clients and servers in our design conform to the following specifications:

## 2.1 **IPC** Specifications

The authentication server chat server and channel communications and  $\eta$  and TCPIP protocol-CDP protocol-CDPIP protocol on well known hosts and well known ports, and it is assumed that clients will know these in advanced.

Clients and servers can communicate with each other using messages- Messages are divided into a control portion and a data portion portion and the structure of necessary-  $\mathbf{r}$  , shows the structure of a message-

The message identication eld MID species the message-originator of the message-originator  $\mathcal{U}$ to characters and is specied as the rst byte of the string- The only predened values of this eld are the

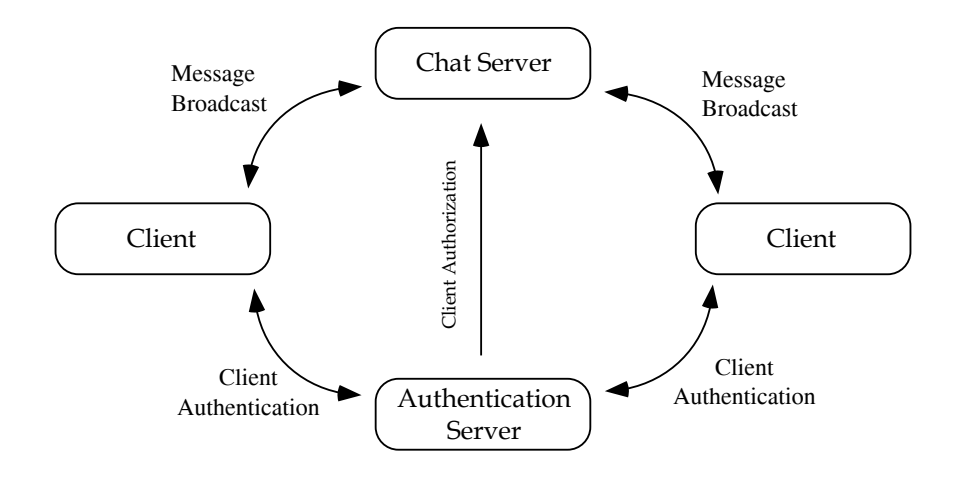

Figure 1: Conceptual Organization of the System. This diagram illustrates the types of information that can be exchanged between components in the SMBS system

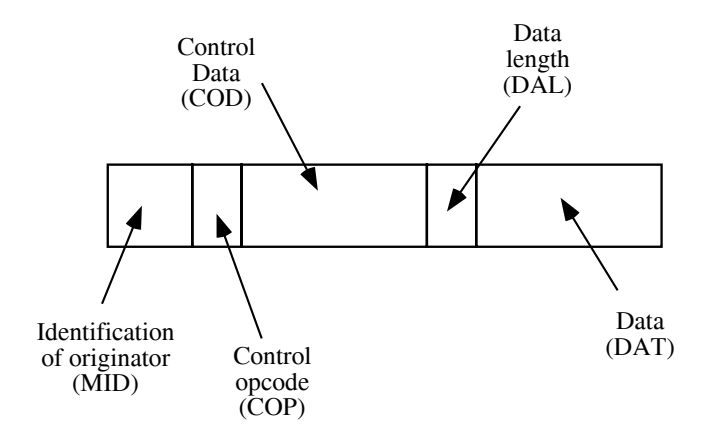

Figure 2: SMBS Message Structure. Each message passed between the components of the SMBS system is structured as shown in this second the contract of  $\mathbf{A}$ 

| <b>OPCODE</b> | Value          | Description                               | Control Data Needed    |
|---------------|----------------|-------------------------------------------|------------------------|
| ACK           | $\Omega$       | Plain text positive acknowledgment.       | None                   |
| <b>NACK</b>   | 1              | Plain text negative acknowledgment.       | None                   |
| <b>EACK</b>   | 2              | Encrypted positive acknowledgment.        | Encrypted magic cookie |
| <b>ENACK</b>  | 3              | Encrypted negative acknowledgment.        | Encrypted magic cookie |
| <b>ECHAT</b>  | $\overline{4}$ | Used by clients for submitting            |                        |
|               |                | a message to the chat server.             | Encrypted magic cookie |
| <b>EBCAST</b> | $\overline{5}$ | Used by the chat server to label a        |                        |
|               |                | message that is being broadcast by        |                        |
|               |                | the server.                               | Encrypted magic cookie |
| <b>CHKEY</b>  | 6              | Used by the chat server to inform         |                        |
|               |                | clients that a new session key is being   |                        |
|               |                | distributed.                              | Encrypted magic cookie |
| NEWUSR.       | $\overline{7}$ | Used by the authentication server to      |                        |
|               |                | inform the chat server that a new user    |                        |
|               |                | has just authenticated itself.            | Encrypted magic cookie |
| <b>DELUSR</b> | 8              | Used by the authentication server to      |                        |
|               |                | inform the chat server that a user has    |                        |
|               |                | been revocated all authorizations.        | Encrypted magic cookie |
| <b>DATA</b>   | 9              | Plain data. Used to communicate arbitrary |                        |
|               |                | data.                                     | None                   |

Table 1: Defined values for the COD and COP fields in SMBS messages

strings<sup>1</sup> "authserv" and "chatserv", identifying those messages that originate at the authentication and chat servers-

The control opcode eld COP is a one byte eld that indicates the type of message- The control data eld COD is any additional data that may be needed while specifying the type of message- The values dened for these fields are shown in Table 1.

The encrypted magic cookie is a string with the text magic cookie ok encrypted with the user key- The length of the encrypted magic cookie is indicated by prepending to it a four byte long length field (in network byte order

The data length field (DAL) is four bytes long (in network byte order) and indicates the length of the payload  $\mathbf P$  are messages that carry data in the payload are shown in Table - payload are shown in Table - payload are shown in Table - payload are shown in Table - payload are shown in Table - payload are shown in Table - payl

### $2.2$ **Client**

On startup, the client must obtain from the authentication server a session key  $S_{ki}$  that will be used to encrypt outgoing communication with the chat server- The client does this by connecting to the authentication servers well known host and port, proving its identity using a zero knowledge proof, and obtaining the session key using the DieHellman key exchange protocol- Immediately after obtaining a session key from the authentication server, and before doing anything else, the client must wait for the chat server to send a key  $D_k$  that must be used to decrypt all incoming broadcast messages.

Once these two keys have been obtained the client can send and receive messages- To broadcast a message the client must connect to the chat server's well known host and port and transmit a message encrypted with the Ski key- To receive a message the client accepts a connection from the server and receives a message encrypted with the  $D_k$  key.

The length for these strings is not shown for readability. The implementation would have to use the strings  $\gamma$  vxo $\delta$ authserv and n-x-chatserv

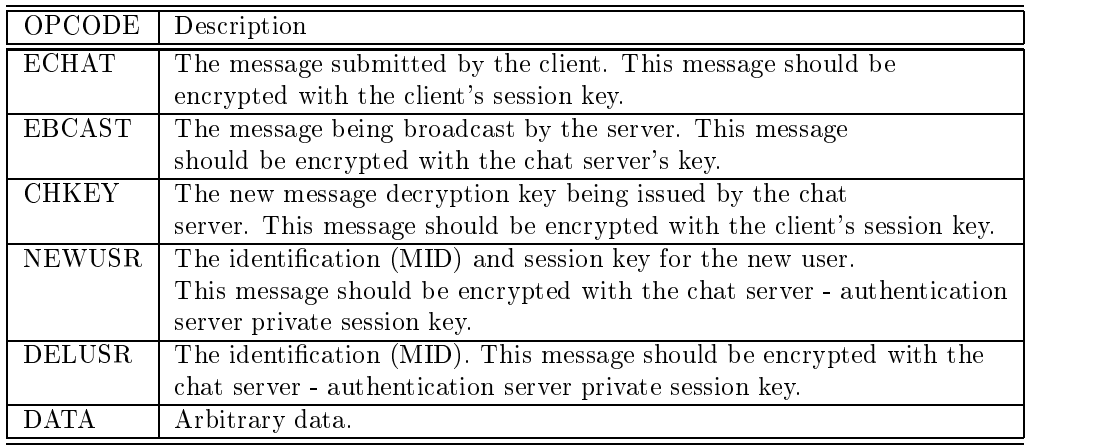

Table 2: Description of what type of messages are carried in the payload of an SMBS message

Periodically, the client will send to the chat server a keep-alive message that will contain a zero-length message -

To see why the keep-alive message is necessary, consider the case where the client successfully obtains the keys described above and listens without ever transmitting information i-e- the client is passive- Assume also that the communication link between the chat server and the client is lost shortly thereafter, and for a period long enough for the chat server to try to send it some message- The chat server will assume that the client  $N_{\rm eff}$  and delete its database of active clientsrestored shortly after the client has been deleted- If the keepalive message is not sent then the client would never discover that it has been deleted from the database<sup>3</sup>.

Figure 3 shows the client's state diagram, and the following pseudo code gives a general idea of the internal structure of the actual implementation-

- Initialize client
- Authentication with Server
	- Perform the Zero knowledge proof and authenticate client
	- Negotiate a session key  $S_{ki}$
- Wait for decrypting key from chat server
	- Save the contents of the payload as the  $D_k$  key.
- was for connections from the network time time times or data from the key board-off from the keyboard-
	- If we have data from the keyboard
		- $\bullet$  Read data from the keyboard into a buffer
		- Construct a new message.
		- Encrypt the message using  $S_{ki}$
		- Send message
		- Read response from the server- If we cant read or read EOF then assume that a NACK
	- $\bullet~$  If we have data from the network
		- Read and verify message
		- Decrypt message with Dk key- Verify that magic cookies match-
		- If everything ok, send ACK (encrypt with key  $S_{ki}$ )
	- $\bullet$  If we time-out

 $^2$ Note that a zero length message will contain some data in the payload section (DAL and DAT fields) because the message must be concatenated to the magic cookie generated for the COD field.

<sup>-</sup>Functionally the message is a discover if I am dead message rather than a keep alive message

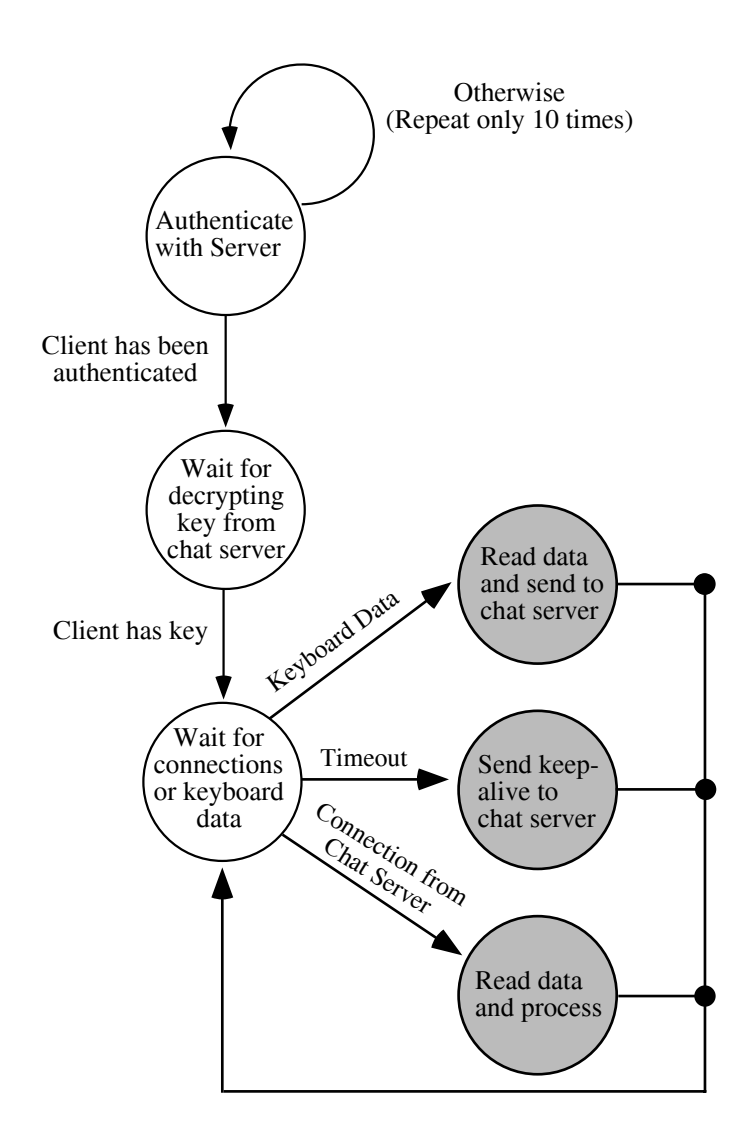

Figure 3: Client State Diagram. This diagram shows the major logical steps that must be performed during the execution of a client

• Perform the exact steps as sending a message but with an empty message.

## 2.3 Chat Server

The Chat server accepts incoming client connections and broadcasts data to clients for display- Each client communicates with the server by encrypting its data with a session key- This key is obtained by the client from the Authentication server at startup.

id and session the Database is assumed that the this database is assumed that the secure is assumed that the ca inserted by any other process other than the chat server).

The chat server has a current global key which is used to encrypt messages to be broadcast to the clients. It chooses this key at startup and will send the key to clients as they connect- This key can be timed out and revoked as necessary-

The following pseudocode outlines the execution of the chat server

- Chat server starts up- It initializes everything internally- The database is cleared-
- 
- Chat server waits for connections on a well known port- Loop forever
	- Chat server receives a connection-
	- If the MID  $=$  authserv, then it is a connection from the authentication server
		- If the message type is new user is new user is new user is being added to the systemadd the client to the database and send him the  $D_k$  session key.
	- If the message type is DELUSR then we must delete the user in the database, generate a new  $D_k$ key and redistribute this key to the rest of the clients
		- For each client in the database do,
			- Get the client's session key  $S_{ki}$ .
			- Send the new  $D_k$  encrypted with  $S_{ki}$ .
	- If the MID  $== a$  client ID
		- check that message type is EBC that is the message in the message
		- If DAL  $== 0$ , ignore message, it is a keep-alive from a client.
		- $\mathbf{F}$  ind session key  $\mathcal{D}_{kl}$  for discrept points with session key
		- Send the message to all other clients.
			- Encrypt the message with the  $D_k$  key current global broadcast key.
			- For each client in the database, send message to client

Figure 4 shows the Chat Server State Diagram.

#### $2.4$ Authentication Server

The SMBS authentication server is seeded through a secure method with a list of all authorized client tuples-The tuples consist of the pair identity large number- The authentication servers only job is to authenticate the SMBS clients and chat server using a zero knowledge proof-

The authentication server when started waits for incomendations  $\mathbf{N}$ connection is established, the authentication server performs a zero knowledge proof with the process on the other the procedure will valid validate the income will validate the incoming process- in the income the income either with performing the Zero Knowledge Proof or with communication the authentication server severs the connection and waits for connections again-

Once the identity has been validated, a session key is generated and exchanged using the Diffie-Hellman key exchange protocol-rile session hey is denoted  $\omega_k$  for the chat server or  $\omega_{kl}$  for a cheme

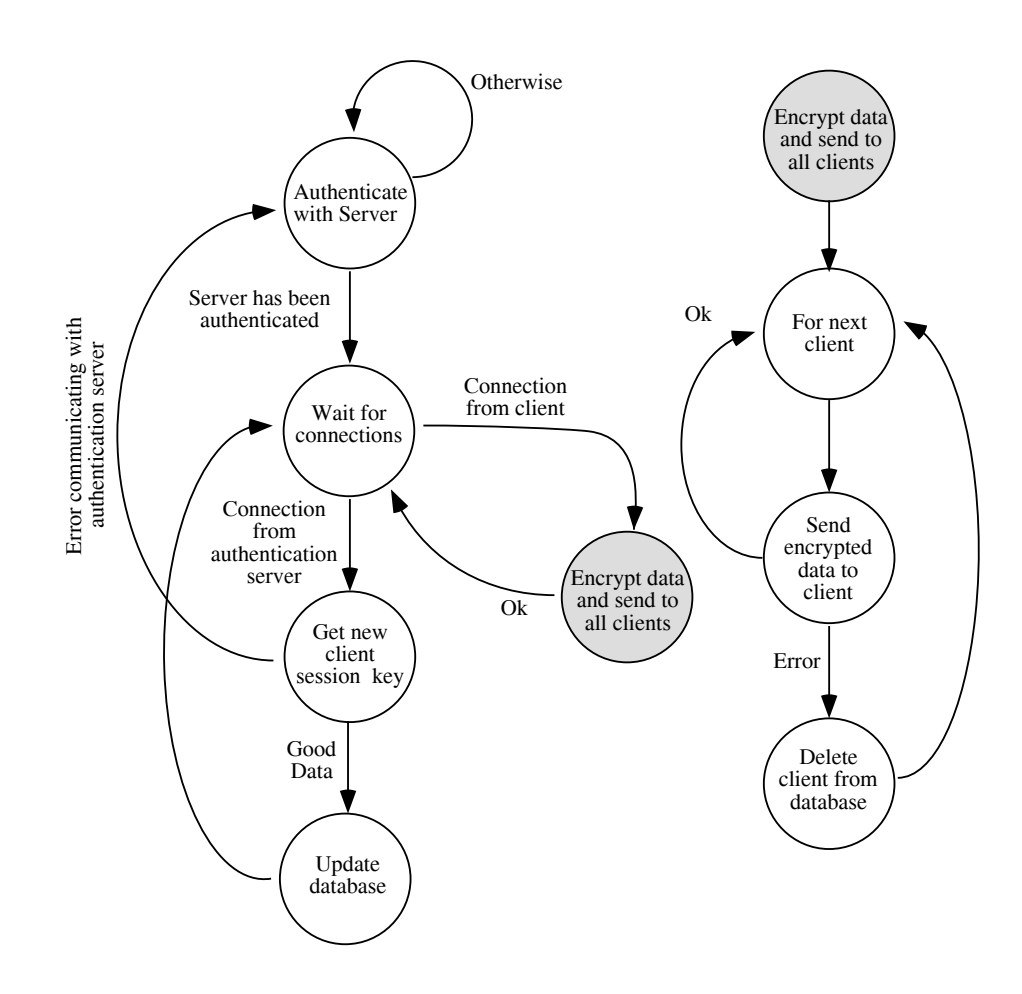

Figure 4: Chat Server State Diagram. This diagram shows the ma jor logical steps that must be performed during the execu tion of a chat server

If the identity is determined to be that of the chat server the authentication server stores the generated session key S<sub>h</sub> and with the formal subsequent communication with the chat server-the chat server-procedure-the chat serverthe session key Ski is sent to the chat server and the commetting crosed- in change of these communications and fail the authentication server is reset to its initial state- The authentication server then waits for incoming connections again.

If the identity of the incoming connection is determined to be a client, the authentication server first veries that a chat server has been authenticated-uncertated- in the authenticated-uncertainticated the authentica server closes the connection and waits for incoming connections- If there is an authenticated chat server the authentication server constructs a message containing the client identity and the newly generated client session key Ski encrypts the message with Sk and opens a connection to the chat server- If this connection fails the authentication server closes the connection to its initial state-of-connection succeeds to its initial state-of-connection succeeds to its initial state-of-connection succeeds to its initial state-of-connection succeeds t it sends the encrypted message to the chat server and waits for an ACK- If no ACK is received it closes the connection to the client and resets to its initial state-  $\blacksquare$  the access them the chat server is received in grade the client and closes the connection to the client- The authentication server then waits for incoming connections again-

A session and  $\mathbb{C}[t]$  is a client can be revolution of the community interior community in the community interior  $\mathbb{C}[t]$ will cause the authentication server to generate a key revocation message and send it to the chat server.

The following pseudocode outlines the behavior of the server

- No valid chat server, initial state
- wait for connection or keyboard input loop for the connection of the connection  $\mathcal{L}$ 
	- Perform Zero Knowledge Proof and generate session key using Diffie-Hellman
		- If identity is chat server
			- Store session key
			- Send encrypted ack message to chat server using session key
		- If identity is client
			- If no valid chat server close client connection
			- Construct message with client id  $\&$  client session.
			- Encrypt message with chat server session key
			- Send message to chat server
			- Send encrypted ack message to client using session key
- If keyboard input, parse the command
	- If command is revoke user
		-
		- Construct key revocation message
		- Send to chat server
	- If command is list users
		- List users registered in the database

Figure 5 shows the Authentication Server state diagram.

# Cryptographic Foundations

#### 3.1 The Zero Knowledge Proof

The prover  $(P)$  will convince the verifier  $(V)$  that he knows the prime factorization of a large composite number n, but will not reveal to V, or anyone eavesdropping on the conversation, any hint that would help him find the factors of n- We can do this because if the prime factors of n-distance if the prime for any a one can not

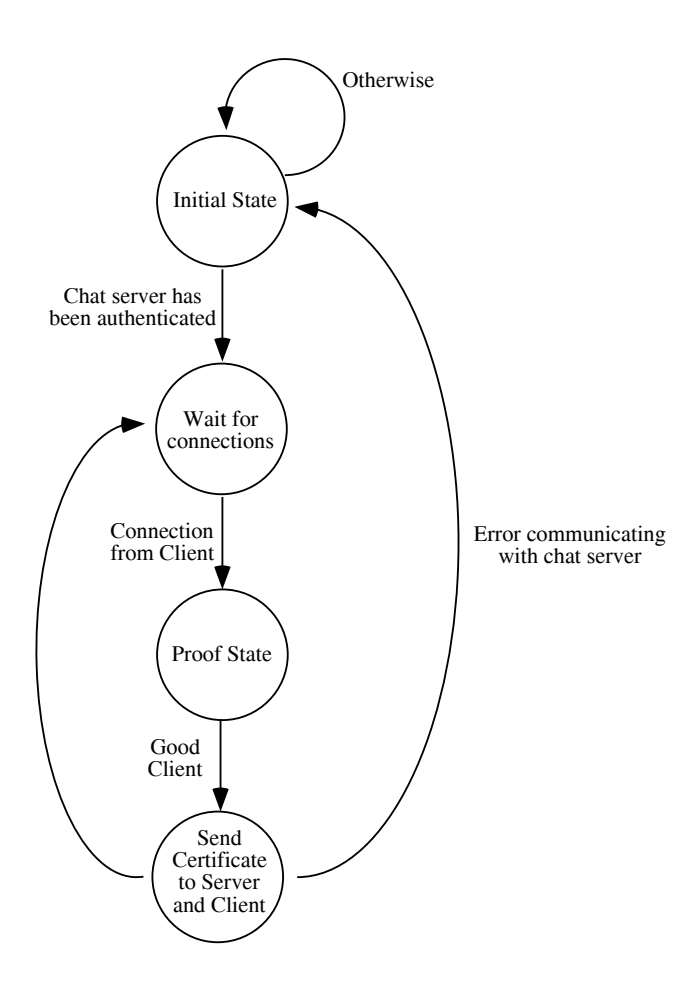

Figure 5: Authorization Server State Diagram. This diagram shows the ma jor logical steps that must be performed during the execution of an authorization server

solutions of the congruence  $x = a \pmod{n}$  in polynomial time. On the other hand, if the prime factors of  $n$ are not know then solving the congruence  $x^2 \equiv a \pmod{n}$  is as hard as factoring n.

Say the prime factorization of n is  $n = pq$ , where p and q are primes, and assume that arithmetic  $\mathcal{M} = \mathcal{M} = \mathcal{M} = \mathcal{M}$  the done in polynomial time with large numbers in the second contract one contract  $\mathcal{M} = \mathcal{M}$ to factor large numbers in polynomial time-

If  $n = pq$  then we can solve the congruence  $x^2 \equiv a \pmod{n}$  by solving the equations  $x^2 \equiv a \pmod{p}$ (yielding the solution pair  $(x_1, p - x_1)$ ) and  $x_1 = a_1$  (mod q) (yielding the solution pair  $(x_2, q - x_2)$ ). Solving equations of the form  $x^2 \equiv a \pmod{p}$  can be done in the general case with the algorithm of Tonelli and shanks to about the state of the prime for about the prime of the square section and the prime numbers we can n root modulo  $p$  if we pick  $p$  to have special properties as follows:

If we pick the pickets  $p$  as the start p  $\sim$  pickets  $\sim$  p  $p$  ,  $\sim$  pickets  $\sim$  pickets and the square root modulo p with the following equations

$$
p \equiv 3 \pmod{4} \Rightarrow x = a^{(p+1)/4} \pmod{p}
$$

$$
p \equiv 5 \pmod{8} \Rightarrow x = \begin{cases} a^{(p+3)/8} \pmod{p} & if \quad a^{(p-1)/4} \equiv 1 \pmod{p} \\ \frac{1}{2}(4a)^{(p+3)/8} \pmod{p} & if \quad a^{(p-1)/4} \equiv -1 \pmod{p} \end{cases}
$$

To the solution to the original congruence the solutions  $x$   $p$  -  $x$   $p$  -  $x$   $q$  -  $x$   $q$  -  $x$  and  $y$  -  $z$  and  $z$  and  $\alpha$  $\mathbf{r}$  and  $\mathbf{r}$  and  $\mathbf{r}$  times in the following four equations in the following four equations in the following four equations in the following four equations in the following four equations in the following fou

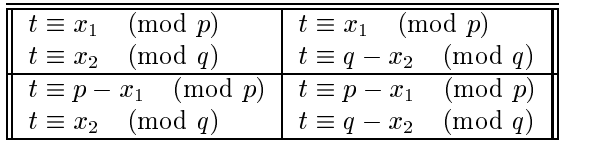

Four solutions to the original congruence exist because  $n$  contains two prime factors, and these four solutions will result from the application of the Chinese Remainder Theorem to these equations  $C_{\rm QNP}$  these solutions  $\omega_1$ n - x y and <sup>n</sup> - y-

The basic idea for P convincing V that he can factor n is that V presents some squares modulo n and P replies with their square roots using the mathematical properties described above- The diculty with this simple approach is that there is a  $\alpha \circ \beta$  willie the ville for that  $\alpha$  . The again information to factor  $\alpha$  is  $\beta$  into  $\beta$ has chosen a is reasonable to assume that V knows a solution to the square root of a modulo n- this square root must be one of the four solutions that P will compute with the above mentioned procedure- Assume then that V knows  $x$ .

If after the computation of the square root has been completed P sends <sup>x</sup> orn-x to V then V learns nothing-On the other hand, if the root that P sends is y or  $n - y$  then V can factor n because either gcd( $x + y, n = p$ or  $gcd(x + y, n) = q$ .

The solution to this problem is to force V to choose an  $a$  so that he does not know any solutions to the congruence  $x^2 = a$  (mod n). This can be done by letting P choose part of a. Our algorithm requires that P and v to choose numbers b and a that will be multiplied to gether to produce a number a  $\sim$  ow  $\sim$   $\sim$   $\sim$ will not know a root to this number and hence will not be able to factor  $n$  when P returns a solution to the congruence  $x^- = 0a$  (mod  $n$ ).

These are the steps that P and V must go through to perform the Zero Knowledge proof:

Algorithm from  $P$ 's side:

<sup>&</sup>lt;sup>4</sup>A word of caution. If V can trick P into solving the congruence  $x^2 \equiv bd \pmod{n}$  with the same value for bd more than once then he may be able to factor  $n$ .

- Assume that P knows  $n = pq$
- Choose some random number a such that  $\sqrt{n} < a < n$
- Let  $b = a^2 \mod n$
- 
- $\bullet$  Get d from V
- Solve  $x^2 = 0a$  (mod n). Let  $x_1$  be one of the four possible solutions (chosen at random).
- Get the result of a coin toss from V
- If the coin is head then send <sup>a</sup> to V- Else send x to V-

Algorithm from  $V$ 's side:

- Assume that V knows n but not  $p, q$
- Choose some random number c such that  $\sqrt{n} < c < n$
- Let  $d = c^2 \mod n$
- $\bullet$  Get *b* from P
- Send  $d$  to F
- Toss a fair coin so that the probability of getting heads is equal to the probability or getting tails- where the result of that fair toss to P
- Get  $y$  from V
- If the coin toss was head verify that  $y^2$  mod  $n = b$ , else verify that  $y^2$  mod  $n = bd$  mod n.

Note that if  $\Gamma$  receives  $a$  before sending  $b$  then he could compute  $b = z^-/\bar{v}$  and cheat. Hence the verification step using the fair coin- Every time through the protocol P has a chance of cheating V- Hence all steps of the algorithm must be performed many times- If the results of the last step in V are always correct after many steps V accepts that P knows the factorization of  $n$ .

After k rounds through this protocol the probability of P successfully cheating V is  $(\frac{1}{2})^*$ . After 10 iterations, for example the probability of P cheating V is one chance in - After iterations the chances of P cheating V is one in 1,048,970. After Too Rerations the chances of P cheating is, approximately, one in To-4. The number of iterations that must be performed then depends on the level of confidence desired.

## 3.2 Diffie-Hellman Key Exchange

 $\mathbf P$  and  $\mathbf P$  are rest publications of  $\mathbf P$  and  $\mathbf P$  is named after its authors and  $\mathbf P$  and  $\mathbf P$  and  $\mathbf P$  are rest publications of  $\mathbf P$  and  $\mathbf P$  and  $\mathbf P$  and  $\mathbf P$  and  $\mathbf P$  and  $\mathbf P$  and  $\mathbf P$  an DH- It gets its security from the diculty of calculating discrete logarithms in a nite eld as compared with the ease of calculating exponentiation in the same eld-d-culture  $\mathcal{U}$ Using the familiar Alice and Bob as the and participation, the algorithm is simple-  $\sim$  and  $\sim$   $\sim$   $\sim$   $\sim$   $\sim$ the large integers n and g such that  $\mathcal{I}(n) \neq \emptyset$  and the secondary as need to be secret and they can be addecided on over some insecure channel-collected protocol  $\mu$  as follows as follows

- Alice chooses a random large integer x and computes  $\lambda = g$  mod n
- Bob chooses a random large integer y and computes  $Y = g^y \mod n$
- Alice sends <sup>X</sup> to Bob and Bob sends <sup>Y</sup> to Alice- Neither disclose <sup>x</sup> ory-
- Alice computes  $k = Y^x \mod n$
- Bob computes  $k' = X^y \mod n$

Doth k and k are equal to  $g$   $\cdot$  mod n and they are the shared key. Two one iistening on the channel can compute that value since they only know ng X and Y V and Y - Y ---- can compute the discrete logarithm and Y recover  $x$  or  $y$ , they can not solve the problem.

The choice of d and it can be important to the same of the system- The system- was defined it was also because and also n - - should also be prime- The number <sup>g</sup> should be a primitive root mod n- One of the more

important requirements is that  $n$  be large, at least 512 bits.

## Implementation Details  $\overline{4}$

we have chosen to implement the SMBS system using the Perl programming language- where two reasons that justify this choice of programming language: 1) Perl is a highly portable language, and 2) Prototyping is much faster than C-1 in its current including the correct of the supports modular programming by way of the corr Package Construct- We made heavy use of the Perl Package feature- The following packages were created

IPC Package The IPC package provides a consistent interface to all those routines that are necessary for the construction and decoding of packets (or messages) that must be used for all interprocess communication-the routines provided by the routines package are the routines build in routines and the routines asses routines routines all the necessary performance and the necessary encapsulation including the creation of checksums magic cookies encryption of payload data etc. The message structure can be easily enhanced without affecting any other module in the system.

Because testing is an integral part of the development process we provided a comprehensive set of tests for the routines in this module in the le test ipcpl- These tests not only verify that messages are con structed correctly but also test that the routines detect and correctly reject invalid messages or messages that have been corrupted.

ZKP Zero Knowledge Proof - Package The ZKP package implements the zero knowledge proof protocol as explained in section -- The package provides two routines that act as the verier zkp server and prover zept recent, even a length-discountines are given a length-discount to the TCPIP society that will be

The zkp server routine requires that a reference to the client database be passed as a parameter- This database is an associative array where the indices are the names of the users defined in the keyfile file and the values are the public keys for the clients.

The zkp client routine requires that numbers p, q and n, which it needs to solve the congruences, be passed as parameters.

The zkp\_client and zkp\_server routines also accept an optional parameter that indicates that a visual progress feedback should be printed- the series of a series of a series of asterixes in series of a printed in the screen at periodic intervals-

To test the zero knowledge, a test file is provided that feeds the prover and verifier incorrect information and veries that all errors are handled correctly- that test also force for the test children that will try to prove their identity to each other.

- Debug Package The package allows programs to turn on and o debugging information dynamically- Each module can dene its own module identier and print debugging information in several levels- Level is generally reserved for printing informative messages on error conditions and unusual situations that might  $\alpha$  to define the debug administrators-dependence allows multiple packages programs that share packages  $\alpha$ to turn on debugging for the same package at dierent levels - For example the client program might want to display debugging information about the IPC package at level 4, but the authentication server might want to display only those messages at level 1.
- **MP Package.** We chose to implement the bulk of the project in Perl (for portability), but unfortuantely the PERL multiprecision libraries were too slow- We used multiprecision libraries coded in C so an interface between the two was needed- Perl allows C routines to be built in to extend the language but this involves recompiling the local Perl installation- As we were aiming for a portable and general system this was not acceptable-

Instead, a C program was wrapped around the MP library which accepted commands and arguments from the standard input and passed these on to the MP routines- The result from the routines were then printed to the standard output- in a couple-program could then simply open a pipe to this program and passer it the required command and arguments and read the result back in- Both commands and arguments were denoted as strings- were then complete program them the converted then the denotes the pass to the convert MP library-

a perl pactangle was welcomed which encapsulated all the reports all the required MP routiness and consistent interface to the MP library for center Perl code to use- It in turn called a program called mpdispatch-This was a C program which accepted commands (as strings) and arguments, and called the MP library. The result was then written onto the standard output, which was the end of a pipe from which the Perl program could read the result- Figure illustrates this process-

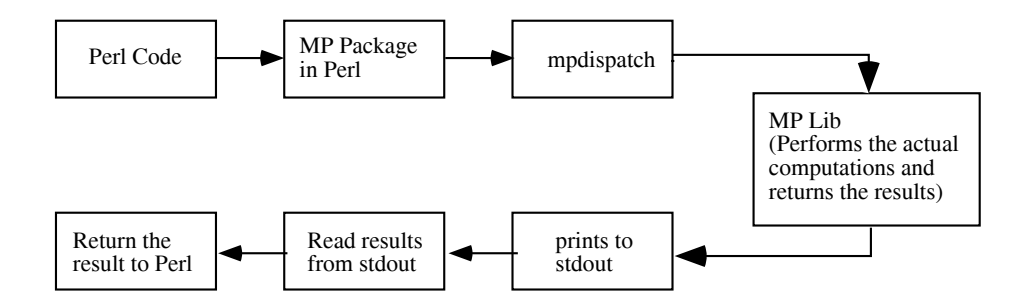

Figure 6: Calling the MP library from Perl. The MP library was written in C and we use the process outlined in this diagram to interface it with SMBS (written in Perl).

The mpdispatch program is written in C and accepts commands and arguments from standard input. It then translates these into the internal MP format and calls the appropriate MP library routine- The result is printed on standard output.

This mechanism is flexible, but has the drawback that every mathematical operation requires a program to be executed- to oset this week, we identified portions of code that did many mathematical operations were the wrote special routines to perform these operations- which were the  $\pi$  some some some specialized some some operations e-g-ueste congruence performance remainder theorem-performance and the second theoremmpdispatch program and increased the speed with which the ZKP could operate-

An essential part of the pro ject was testing- As clientserver systems are dicult to test it is essential that all the lower lower lower was developed in the situation of the situation of the situation of the correct MP-library interface to test each routine.

A script was developed that tested the boundary conditions of each routine- Each test would print Passed or Failed after the test- After any modications to the MP Perl routines the test script was run and all tests very verified as passing before proceeding- — it called test is called test in the script is called to the test all possible inputs to the routines - we discovered problems in the MP library in taking square-roots of seemingly innocuous numbers which would never have been found with this test script-

The random number generator is needed in the Zero Knowledge Proof and Diffie-Hellman key exchange packages- Its purpose is to provide a multiprecision random number in a specied range- A requirement of the generator was the this it must be quickly the contract and reasonably random-the reasonable and the medicult to generate on computers but there some well known some well any system-system-system in any systemuse the audio device available on most Sun SPARCstations in conjunction with the time of dayThe random  $\gamma$  require in PERL takes the parameters which and lower and upper and lower range of the rangement number to be generated-industrial international international international international international international international international international international international international international intern their value is returned (e) **g** randing (see as) returns refuge it and return of the under the upper  $r_{\rm{c}}$  are switched e-g- $r_{\rm{c}}$  random (svits) is equivalent to randim-(relation (relation).

the random  $\gamma$  is interpreted by the mpdispatch-calls the generate rand-calls the generate  $\gamma$  is interesting in C- This attempts to open the audio device devaudio and read data from it- This data is hopefully random is the microphone is turned on and is used to build a random multiprecision number-to- multiprecision n of day is added to each digit to introduce extra randomness if the microphone is not enabled- The audio device must be present for the random number generator to work- Furthermore it must be turned on a check is made at the start of the mp-pl package to see if the audio device is returning information which where the microphone is turned of turned or  $\mathbf{I}$  so the package exits with an error-state exits with an error-

Crypt Package The crypt package provides an interface to the encryptiondecryption program- The encryp tion and decryption processes in this pro ject are performed using the IDEA program LM
 Lai
- There are two routines in the crypt package encrypt and decrypt-and decrypt-crypt-assements the same arguments as th input a string  $S$  and a key k-belong  $S$  must be non-called in length- in length-  $\alpha$  and  $\alpha$ characters which is the IDEA program bullet size- is a string with non-post-pace characters. used to encrypt or decrypt the string  $S$ .

The data encrypted by IDEA is normally located in les and is generally binary not ASCII format- This required the use of encoding/decoding routines to transform the binary data into some usable ASCII representation and back again- Every instance of encrypted data is encoded and manipulated in this format- Before being decrypted this data is decoded into the native format-

Both the encrypt and decrypt routines return an array of information- The rst value is the status of the operation which can be no error or a failure mode described below- If no error occurred the second value is the returned string. The output from the encryption routine is the encoded encrypted string  $S$  given by  $S' = encode(E_k(S))$  where E is the IDEA program, k is the encryption key, and encode is the encoding program. The output of the decryption routine is  $S$  given by the expression  $S = D_k(aecoae(S))$  where D is the IDEA program <sup>k</sup> is the key and decode is the decoding program-

Weve chosen to use the IDEA block cipher for encryption and decryption- According to Schneier Sch page 319, IDEA appears to be significantly more secure than DES and the software implementations are about as fast as DES- IDEA operates on bit plaintext blocks using a bit key- It uses both confusion and diusion mixing operations from dierent algebraic groups to provide its security- We are using IDEA in its default operating mode, cipher block chaining.

we exercise several tests to test the crypt package- which are designed to test are designed to test all compi valid and invalid instances of input to the crypt package string data and keys- These tests are performed in a serial fashion with the output from the test compared to the expected output yielding a pass/fail message- The tests are designed to exercise all the failure modes of the crypt package- These modes are no error, no data, an IDEA error, or too much data.

Testing the string data required tests using strings of various lengths and validity- The test program uses zero length input valid length input overlength input and invalidation and investing- were for the form in of varying length and characters are used to test the keys- For the process of argument testing if both arguments are not passed, the routines return an error.

- Diffie-Hellman Key Exchange Package. The Diffie-Hellman [DH76] key exchange package implements the protocol as explained in Schneier and Schneier and Schneier and Schneier and Schneier and Schneier and Schneie the key the protocol goes as follows as follows as follows. The same  $\mu$  is the same follows as follows as follows as follows as follows as follows as follows as follows as follows as follows as follows as follows as foll
	- A and B agree on two large integers n and g where  $1 < g < n$  and n is a safe prime and g is a primitive root of <sup>n</sup>
- A chooses a random large integer x and computer  $X = g^x \text{ mod } n$
- $\bullet$  B chooses a random large integer y and computer  $Y = q^s$  mod n
- A sends  $X$  to  $B$  and  $B$  sends  $Y$  to  $A$ .
- A computes  $k = Y^x \mod n$ .
- B computes  $k = X^y \mod n$ .

The integers n and g for our Diffie-Hellman key exchange protocol implementation were derived from Maple using the following simple algorithm

```
m = 0.12 . With m = 0.1 , m = 0.1seed





	safeprimese (safeprimesee)
g
primrootseedn-
```
since both n and g can be public they are stored in the left in plaintext- who protocol does not rely on the store security by obscurity.

The input to the client routine is a filehandle for socket communication, the identification of the server from this key exchange clients point of view and the identication of the other side- The client routine performs one side of the key exchange from the perspective of A also known as Alice- The client routine uses the MP library routines for choosing a random number x between 1 and n and calculating  $\Lambda\equiv q^{\ast}$  mod  $n_{\ast}$  this number  $\Lambda$  is sent to the other side while  $Y$  is received from the other side and then the session key  $\kappa = r$  " mod n is calculated. The output of the client routine is either the exchanged session key or undefined if an error in the input or the negotiation occurred.

The process of testing the Diffie-Hellman key exchange requires that two TCP connections are established, one acting as server and the other as client-server as client-server and the server and the client-server and the client computer and the server and the server and the client computer and the client computer and the clien session keys and then the client sends the computed key to the server for comparison- To test for invalid input, tests are performed for invalid file handles and blank or missing identification strings.

## $4.1$ **Clients and Server**

The three programs described below constitute the SMBS system-

## Authentication Server

The main goals of the authentication server are to authenticate a client and distribute a negotiated session key-The authentication server reads its private keys p and q from a file that has been encrypted using IDEA with a pass phrase- It also reads from a le the public keys of all the potential participants including broadcast message clients and the chat server- The authentication server then waits listening on a wellknown port for incoming connections-

When an incoming connection is made, the authentication server begins the authentication process by participating in a mutual authentication protocol using a zero knowledge proof of identity where the incoming client connection tries to prove who it is by being able to solve for the prime factors in its public key read earlier-If the client successfully authenticates itself then the authentication server tries to authenticate itself to the client using this same process- this will ensure that both the client and the server proof of who they are the communicating with-

After a successful mutual zero knowledge proof authentication the server and the client exchange session keys using the DieHellman key exchange protocol- If the authentication client is the chat server the session key is stored for use with all subsequent communications with the chat server- If the authentication client is a broadcast message client, the newly generated session key is encrypted and sent to the chat server provided

a chat server has already been authenticated-completed-completed-completed-completed-completed the completed th server starts to listen for incoming client connections again.

If at any point during the authentication process or key exchange protocol an error occurs, the connection is dropped and the previous connection information for that particular client is lost- Also if the communication process to the chat server encounters a problem, the chat server must re-authenticate itself to the authentication server and re-negotiate a session key.

communication to the authentication server can be typed in one can be the list of the communication in order the list of available communications will be printed- in the communication of users in the database will be printed. If the command is quit the open connections are closed and the program exits- If the command is revoke the server asks for the identication of a user to be deleted- in the identication is valid the users is deleted- the users in the users is valid the users in the users is valid to use the users in the users in the users in the the database- A message is sent to the chat server suggesting the particular client to remove from the list of

Authentication Server Usage

## $\overline{\phantom{a}}$  automobility of  $\overline{\phantom{a}}$  or  $\overline{\phantom{a}}$

If no options are specified, it uses default hostnames and default ports for the chat server.

To change the port and host being used for the chat server, use:

```
-cp <port>
               - port number for communicating with chat server
```
To change the port number that the auth server listens on, use:

-ap <port> - port number to listen for connections on

For example, to run the auth server verbosely on port 5004 and expected the chat server to be run on host yavin port 5005, do

```
author ap contract and approved and contract of the contract of the contract of the contract of the contract o
```
#### $4.1.2$ **Chat Server**

The chat server was built with one simple rule  $-$  if any error occurs in communicating with a client then that client is ignored from the species are avoided by doing this as it simplify this as it simplify the considerably-

The chat server maintains a database of all clients it currently knows about- This is simply an array in memory giving the session key for that client its machine address and port- This information is passed to the chat server by the authentication server when a new client has successfully passed the authentication process-

The chat server authenticates itself with the authentication server and then authenticates the authentication server- Once it has done this it negotiates a session key with the authentication server- Finally it generates a large random number Dk which will be used as a session key to encrypt outgoing broadcast messages- It the waits for connections on its well known port- in from the authentication comes in from the authentication of th either a new communities to a DELUSR communities the chat server that server the chat server the chat server that a new client man successfully authenticated- the clients session and port and port are sent to the chat server- man adds these to its database and then attempts to send the current Database and the new count of the theory of then it removes the client from the database.

if a chat connecting it is to send a chatter message to other clients- where  $\alpha$  is the message using  $\alpha$ the clients session key and veries the message integrity- It then encrypts the message with the current Dk

session in a failure sending it to each client in turn-result in turn-result is a client will result the client being deleted from the database.

The chat server has options to control on which host the authentication server will be located- This allows the distribution of the programs on multiple machines, and more importantly, allows the authentication server to run on a secure machine.

The chat server also has a test option- This performs testing on some internal routines to ensure they do correct parameters validation- to ensure as when the correct correctness-the correction the correct of the corr the chat server is difficult, and is done by demonstration instead.

Chat Server Usage

chatsplayers are completed and a series of the contract of the contract of the contract of the contract of the

If no options are specified, it "does the right thing" and starts up on default ports that should correspond to the ports in use by the authentication server- It assumes that all the clients and the authentication server are running on the same machine- running- and command line options- running and community options-

To change the port and host being used for the authentication server use

-ap <port> - port for communicating with the auth server ah machine machine name for communicating with the author servers server

E-g- if the auth- server is on narnia port do

chatsplane and national and approximate and approximate the contract of the contract of the contract of the contract of the contract of the contract of the contract of the contract of the contract of the contract of the co

To change the port which the chat server listens on for connections use

cop port your to lie can on for connections of

For example, to run a chat server on port 5006 do

chatsplane contracts and contracts are contracted as a contract of the contract of the contract of the contract of the contract of the contract of the contract of the contract of the contract of the contract of the contrac

The chat server assumed that its its in stored in a letter interest proposed provided it. This is start using the regressive client program: In password is about to encrypt this met when it is start password is used by the chat server to decrypt the file to extract the key and its prime factors p and q

Finally, for peace of mind, the -test option allows you to run a variety of tests on the chat server to make sure it is behaviourly as exhaustive as a construction of the sure than  $\mu$  is a second than nothing-to-run than  $\mu$ the testmp-pl script to test the MP routines and the other test scripts as well-

As described earlier in this document, the client was built to communicate with the chat server sending and receiving encrypted information- Upon startup the client authenticates itself to the authentication server and authenticates the authentication server (hence preventing the impersonation of the server), negotiates a session key with the authentication server using the Diffie-Hellman protocol, and waits for connections from the chat

When connections do happen they can be only of type EBCAST and CHKEY- In the rst case the message is decrypted with the decryption key distributed by the chat server and in the second case the client decrypts the message with the session key negotiated with the authentication server.

The client has options to control on which host the authentication and chat servers will be located, and which ports to use.

Client Usage

 $\alpha$  considering options of  $\alpha$ 

If no options are specified, it uses default host names and default ports for the authentication and chat servers- to change the port and host being used for the servers used  $\sim$ 

```
-cp <port>
                - port number for communicating with chat server
an host name the server named of the author servers in the server
-ap <port>
                 - port number for communicating with auth server
```
To change the port number that the client uses

```
-p <port>
               - port number to listen for connections on
```
For example, to start the client on port 5616 and expect the chat server to be on yavin on port 5005 and the authentication server to be on narnia on port  $5005$ , issue the command:

client provided that are considered and approve the provided and considered approach and considered approach a

## Adding Authenticated Users

The process for adding users to the system is fairly straightforward- The following procedure is used

- The client generates Bloom primes p and q use safeprimes in Maple for use as the private key-
- The client then runs the register client-pl program- The program asks for a user identication string p and q- It returns with the public key in Italy private in , which is a pass with IIDEA using a pass phrase cont and stored in a le- The client should keep this pass phrase and le secure-
- The client sends the public key to the manager of the authentication server- The user need not worry about this operation being secure as the key  $(n)$  is public.
- The authentication server manager after verifying that the public key n actually belongs to the user edits the le keyle to add the client- The keyle format is IDKEY where ID is the identication string of characters used above to generate the public key and KEY is the public key n derived above-

This would be done for the authentication server the chat server and all clients- The authentication server and its keylend its keylend to be run on a secure machine-machine-should be kept on a secure the kept only the kept on readonly media and edited off-line.

#### $4.3$ Finding Bloom Primes in Maple

To find Bloom primes, known as a safeprime in Maple, the following simple program can be used:

```
m = -1p. partners (popular) (
g, safeprimeseed-,
```
The seed seed seed seeds seed showld be of such and seed showld be of a random sort of  $\mathbf{A}$ type fty random numbers with your eyes closed- The safeprime function will return the next Bloom prime after the seed.

## Conclusions  $5\overline{ }$

The goal of our project was to determine the feasability of implementing a number of crytpographic algorithms. We chose a secure communication system as a test vehicle- We aimed to design a protocol that would allow secure communication, and use this to determine how feasible it is to build reliable, real-world cryptographic systems.

## **Future Work**  $5.1$

Currently the random number generator uses the audio device to obtain random background noise- This depends on the availability of such an audio device  $-\infty$  we would like to make random number generation more portable in this respect-

Prime numbers are generated using Maple- We would like to include a prime number generator to allow the system to be installed anywhere.

The servers are not multithreaded which reduces the concurrency possible- This can easily be changed-

Currently SMBS uses IDEA as the encryption algorithm- We will allow any algorithm to beused by providency for encry that and the encryption package can use the encipher the ency data block and the encyclop "decipher this data block" hooks could be overloaded by another encryption package, such as DES.

The interface to the multiprecision MP library is too cumbersome to be practical- We wrote the MP interface in Perl so our system could be prototyped quickly- A better implementation would be to use other crypto libraries  $[Lac]$  or use the GNU multi-precision package.

The client chat server and authentication server could be ported to Java Mic
- This would enhance the portability of the system Java is bytecode interpreted and so is platform independent- The interface to the  $S$  subsets would be the Java and  $S$  and  $S$  and  $S$  applets  $\mathcal{A}$  and  $\mathcal{A}$  applets interface would make  $\mathcal{A}$ 

## 6 Acknowledgements

The authors wish to acknowledge Dr- Samual Wagsta and Dr- Eugene Spaord-

# References

- persons and Oded Golden-Crypton-Crypton-Crypton-Crypton-Crypton-Crypton-Crypton-Crypton-Crypton-Crypton-Crypton-C - Advances in Cryptology Lectures in computer science- University of California Santa Barbara 1992.
- , computation computational algebraic number theory-theory-theory-theory-theory-theory-theory-theory-theory-theory-Springer-Verlag, 1993.
- [Den83] a – Saaring-Security-Vightography and Security-Security-Security-Security-Security-Security-
- , which we did a complete distributions in complete the continuum of the complete the continuum on Information *Theory*, IT-22(6):644-654, November 1976.
- [FS86] Amos Fiat and Adi Shamir-Adi Shamir-Shamir-Adi Shamir-Shamir-Adi Shamir-Shamir-Shamir-Shamir-Shamir-Shamir-Shamir-Shamir-Shamir-Shamir-Shamir-Shamir-Shamir-Shamir-Shamir-Shamir-Shamir-Shamir-Shamir-Shamir-Shamir-Shamir-Sh problems- and recently of CRYPTO - COV Recently in Cryptology accession are computed accessible pages contract the contract of California Santa California California Santa Barbara Santa Barbara (
- GKG
 Dimitris Gritzalis Sokratis Katsikas and Stefanos Gritzalis- A zero knowledge probabilistic login protocol- Computers Security December 

-
- , which say are with the second that yield nothing but the same of the second that  $\alpha$  is a constant  $\alpha$ of the IEEE and IEEE Annual Symposium on the Foundations of Computer Science Science Science
- Lac Jack Lacy- Cryptolib -- Announced in sci-crypt-
- Lai
 Xuejia Lai- On the design and security of block ciphers- HartungGorre Verlag Konstanz Switzer land 

- This is the authors Ph-D- dissertation- Secretkey block ciphers are the sub ject of this work- The design and security of block ciphers together with the placement of construction in techniques, the are considered and particular iteration iterated block ciphers that are based on iterating a weak round function several times are considered- Four basic constructions for the round function of an iterated cipher
- parameters in the Chae Hoon Lim and Pil Joong Lee-Boon protocols for an authentication and the protocols for Information Processing Letters,  $53(2):91-96$ , 1995.
- $[LM91]$ — Lai and J-and J-and J-and for a new block encryption standard- in Cryptology ( In Advances in Cryptology ) eurocrypt our pages our end, entered enter openings internal
- present a conservation release state in the company representation and impress a conservation and the set
- is and all and algorithms and source completely and Source Cryptography-collection and Source Code in C-C-C-C-Sons, Inc, New York, NY, USA, 2nd edition, 1996.
- WS
 Larry Wall and Randal Schwartz- Programming PERL- OReilly and Associates 

-